## **Регламент проведения заочного этапа мероприятия для**

## **школьников «Химический бой»**

Заочный этап игры «Химический бой» проводится в образовательной организации команды-участника в отдельно выделенном помещении, оборудованном компьютерной техникой и имеющим подключение к сети Интернет.

Контроль за проведением заочного этапа будет осуществлен в виде онлайнмониторинга процесса решения заданий через Сервис видеоконференций BigBlueButton.

Заочный этап начинается в 22 марта в 16.00 (по Екатеринбургу). За 10 минут до начала этапа организаторами будут отправлены задачи заочного тура. Присоединение к комнате сервиса конференций происходит с 15.45 по указанию Организаторов. Заочный этап заканчивается в 17.00. После окончания заочного этапа выделяется 15 минут для отправки ответов Организаторам на почту [chemboi@urfu.ru](mailto:chemboi@urfu.ru).

На рабочем месте могут находиться: распечатанные задачи, ручки, листы А4 (черновики/чистовики), непрограммируемый калькулятор.

Участникам заочного этапа игры «Химический бой» запрещается иметь при себе средства связи, электронно-вычислительную технику и иные средства хранения и передачи информации. Справочная информация (таблица Менделеева, таблица растворимости и ряд напряжений) будут предоставлены Организаторами. Преподаватель не имеет права помогать участникам с решением задач.

Для подключения к сервису через браузер необходимо выполнить следующие действия:

- перейти по ссылке в почте в Комнату;
- ввести в поле «имя пользователя» название школы и подключиться к Комнате;
- войти в Комнату с использованием микрофона;

• подключить web-камеру и разместить ее таким образом, чтобы в кадре было видно рабочее место участников во время решения задач;

• быть в сети на протяжении всего времени, отведённого на решение задач.

## **Требования к оформлению готового решения задач заочного этапа**:

- решение задач должно быть написано разборчиво, грамотным русским языком;
- каждый лист должен быть пронумерован;

• листы с решением задач должны быть отсканированы с помощью сканера/МФУ/мобильного устройства;

• для отправки решения задач требуется сформировать **один** pdf-файл (название файла записывается следующий образом «НАЗВАНИЕ ШКОЛЫ.НАЗВАНИЕ КОМАНДЫ»), в котором будут размещены **все** отсканированные листы в пронумерованном порядке;

• ответы отправляются на почту [chemboi@urfu.ru](mailto:chemboi@urfu.ru) в течение указанного в регламенте времени.

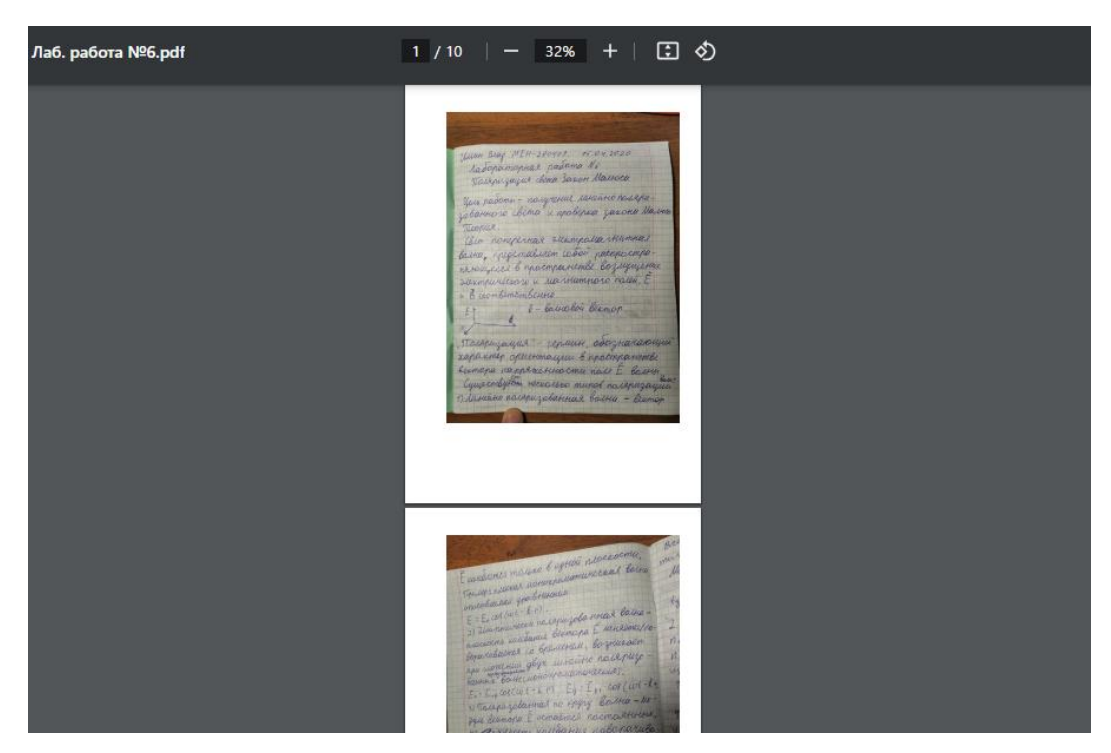

Пример оформления решения задач

## **Необходимые технические требования к оборудованию:**

- операционная система: Microsoft Windows 7 и выше;
- постоянное подключение рабочего места к сети Интернет с пропускной способностью канала связи не менее 1 Мбит/с;
- рекомендуемый браузер: Google Chrome (возможно подключение к сервису через браузеры Edge, Firefox, Yandex);
- web-камера, микрофон.

По всем вопросам обращаться на почту: [chemboi@urfu.ru](mailto:chemboi@urfu.ru) .

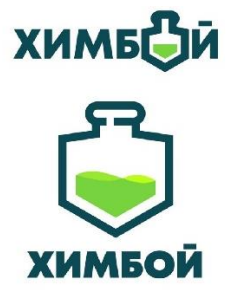